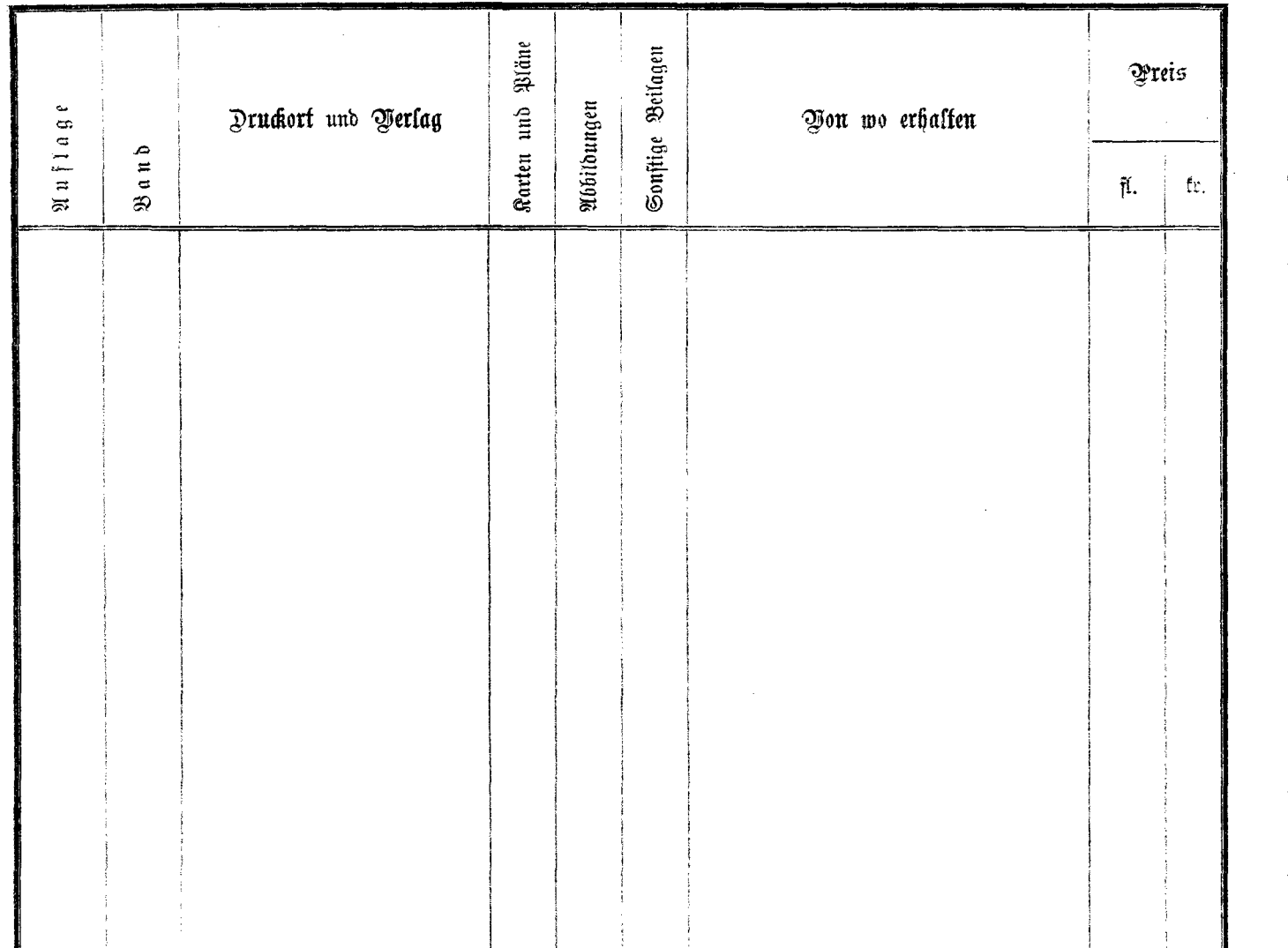

 $\hat{\mathcal{L}}$  .